#### **Q.1- What's PHP?**

Ans. The PHP Hypertext Preprocessor is a programming language that allows web developers to create dynamic content that interacts with databases. PHP is basically used for developing web based software applications.

### **Q.2- Who is the father of PHP and explain the changes in PHP versions?**

Ans. Rasmus Lerdorf is known as the father of PHP.PHP/FI 2.0 is an early and no longer supported version of PHP. PHP 3is the successor to PHP/FI 2.0 and is a lot nicer. PHP 4 is the current generation of PHP, which uses theZend engine under the hood.

PHP 5 uses Zend engine 2 which,among other things, offers many additionalOOP features.

### **Q.3- What is the difference between mysql\_fetch\_object and**

### **mysql\_fetch\_array?**

Ans. **mysql\_fetch\_object()** is similar to **mysql\_fetch\_array()**, with one difference -an object is returned, instead of an array. Indirectly, that means that

you can only access the data by the field names, and not by their offsets (numbers are illegal property names).

#### **Q.4- What is the difference between \$message and \$\$message?**

Ans. It is a classic example of PHP's variable variables. take the

following example.

\$message = "Mizan";

\$\$message = "is a moderator of PHPXperts.";

\$message is a simple PHP variable that we are used to. But the \$\$message is not a very familiar face. It creates a variable name \$mizan with the value "is a moderator of PHPXperts." assigned. break it like this

 $\{\mathcal{S}\}\$  =>  $\mathcal{S}$ mizanSometimes it is convenient to be able to have variable variable names. That is, a variable name which can be set and used dynamically.

## **Q.5- How can we extract string 'abc.com ' from a string['http://info@abc.com](mailto:http://info@abc.com)' using regular expression of PHP?**

Ans. preg\_match("/^http:\/\.+@(.+)\$/",\ttp://info@abc.com',\$found);echo \$found[1];

**Q.6- How can we create a database using PHP and MySQL?**

Ans. We can create MySQL database with the use of

### mysql\_create\_db("Database Name")

### **Q.7- What are the differences between require and include,**

### **include\_once and require\_once?**

Ans. The **include()** statement includes and evaluates the specified file.The documentation below also applies to **require()**. The two constructs are identical in every way except how they handle failure. **include()** produces a Warning while **require()** results in a Fatal Error. In other words, use **require()** if you want a missing file to halt processing of the page. **include**() does not behave this way, the script will continue regardless.

The **include** once() statement includes and evaluates the specified file during the execution of the script. This is a behavior similar to the **include**() statement, with the only differencebeing that if the code from a file has already been included, it will not be included again. As the name suggests, it will be included just once.**include\_once()**should be used in cases where the same

file might be included and evaluated more than once during a particular execution of a script, and you want to be sure that it is included exactly once to avoid problems with function redefinitions, variable value reassignments, etc.

**require** once() should be used in cases where the same file might be included and evaluated more than once

during a particular execution of a script, and you want to be sure that it is included exactly once to avoid problems with function redefinitions, variable value reassignments, etc.

**Q.8- Can we use include ("abc.PHP") two times in a PHP page "makeit.PHP"?**

Ans. Yes we can use include() more than one time in any page though it is not a very good practice. **Q.9 What are the different tables present in MySQL, which type of table is generated when we are creating a table in the following syntax: create table employee (eno int(2),ename varchar(10)) ?**

Ans. Total 5 types of tables we can create

- 1. MyISAM
- 2. Heap
- 3. Merge
- 4. INNO DB
- 5. ISAM

MyISAM is the default storage engine as of MySQL 3.23 and as a result if we do not specify the table name explicitly it will be assigned to the default engine.

# **Q.10 What is meant by nl2br()?**

Ans. Inserts HTML line breaks (

) before all newlines in a string string nl2br (string); Returns string with " inserted before all newlines. For example: echo nl2br("god bless\n you") will output "god bless you" to your browser.

# **Q.11 What are the current versions of apache, PHP, and MySQL?**

Ans. As of February, 2007 the current versions arePHP: php5.2.1 MySQL: MySQL 5.2 Apache: Apache 2.2.4Note: visit [www.php.net,](http://www.php.net,) <http://dev.mysql.com/downloads/mysql/> [www.apache.org](http://www.apache.org) to get current versions.

## **Q.12 What are the reasons for selecting lamp (Linux, apache, MySQL,PHP) instead of combination of other software programs, servers and operating systems?**

Ans. All of those are open source resource. Security of Linux is very very more than windows. Apache is a better server that IIS both in

functionality and security. MySQL is world most popular open source database. PHP is more faster that asp or any other scripting language.

# **Q.13 What are the differences between procedure-oriented languages and objectoriented languages?**

Ans. Traditional programming has the following characteristics:Functions are written sequentially, so that a change in programming can affect any code that follows it.

If a function is used multiple times in a system (i.e., a piece of code that manages the date), it is often simply cut and pasted into each program (i.e., a change log, order function, fulfillment system, etc). If a date change is needed (i.e., Y2K when the code needed to be changed to handle four numerical digits instead of two), all these pieces of code must be found, modified, and tested.

Code (sequences of computer instructions) and data (information on which the instructions operates on) are kept separate. Multiple sets of code can access and modify one set of data. One set of code may rely on data in multiple places. Multiple sets of code and data are required to work together. Changes made to any of the code sets and data sets can cause problems through out the system.Object-Oriented programming takes a radically different approach:Code and data are merged into one indivisible item – an object (the term "component" has also been used to describe an object.) An object is an abstraction of a set of real-world things (for example, an object may be created around "date") The object would contain all information and functionality for that thing (A date object it may contain labels like January, February, Tuesday, Wednesday.

It may contain functionality that manages leap years, determines if it is a business day or a holiday, etc., See Fig. 1). Ideally, information about a particular thing should reside in only one place in a system. The information within an object is encapsulated (or hidden) from the rest of the system.

A system is composed of multiple objects (i.e., date function, reports, order processing, etc., See Fig 2). When one object needs information from another object, a request is sent asking for specific information. (for example, a report object may need to know what today's date is and will send a request to the date object) These requests are called messages and each object has an interface that manages messages. OO programming languages include features such as "class", "instance", "inheritance", and "polymorphism" that increase the power and flexibility of an object.

### **Q.14 What is the use of friend function?**

Ans. Sometimes a function is best shared among a number of differentclasses. Such functions can be declared either as member functions of one class or as global functions. In either case they can be set to be friends of other classes, by using a friend specifier in the class that is admitting them. Such functions can use all attributes of the class which names them as a friend, as if they were themselves members of that class.

A friend declaration is essentially a prototype for a member function, but instead of requiring an

implementation with the name of that class attached by the double colon syntax, a global function or member function of another class provides the match.

# **Q.15 What are the different types of errors in PHP?**

Ans. Three are three types of errors:

1. **Notices**: These are trivial, non-critical errors that PHP encounters while executing a script – for example, accessing a variable that has not yet been defined. By default, such errors are not displayed to the user at all – although, as you will see, you can change this default behavior.

2. **Warnings**: These are more serious errors – for example, attempting to include() a file which does not exist. By default, these errors are displayed to the user, but they do not result in script termination.

3. **Fatal errors**: These are critical errors – for example instantiating an object of a non-existent class, or calling a non-existent function. These errors cause the immediate termination of the script, and PHP's default behavior is to display them to the user when they take place.

## **Q.16 What is the functionality of the function strstr and stristr?**

#### Ans.**strstr**:

Returns part of haystack string from the first occurrence of needle to the end of haystack.If needle is not found,returns FALSE.

If needle is not a string, it is converted to an integer and applied as the ordinal value of a character. This function is case-sensitive. For case-insensitive searches, use **stristr()**.

### **Q.17 What is the functionality of the function htmlentities?**

Ans. Convert all applicable characters to HTML entities

This function is identical to htmlspecialchars() in all ways, except wit htmlentities(), all characters which have HTML character entity equivalents are translated into these entities.

### **Q.18 How can we get second of the current time using date function?**

Ans.  $$second = date("s");$ 

### **Q.19 What is the difference between the functions unlink and unset?**

Ans. unlink() deletes the given file from the file system. unset() makes a variable undefined.

### **Q.20 How can we register the variables into a session?**

Ans. \$\_SESSION['name'] = "Mizan";

## **Q.21 How can we get the properties (size, type, width, height) of an image using PHP image functions?**

Ans. To know the Image type use exif\_imagetype () function To know the Image size use getimagesize () function To know the image width use imagesx () function To know the image height use imagesy() function t

### **Q.22 How can we get the browser properties using PHP?**

Ans. By using \$\_SERVER['HTTP\_USER\_AGENT']variable.

# **Q.23 What is the maximum size of a file that can be uploaded using PHP and how can we change this?**

Ans. By default the maximum size is 2MB. and we can change the following setup at php.iniupload\_max\_filesize = 2M

# **Q.24 How can we increase the execution time of a PHP script?**

Ans. by changing the following setup at php.inimax\_execution\_time = 30; Maximum execution time of each script, in seconds

## **Q.25 How can we optimize or increase the speed of a MySQL select query?**

Ans.

- 1. first of all instead of using select \* from table1, use select column1, column2, column3.. from table1
- 2. Look for the opportunity to introduce index in the table you are querying.
- 3. use limit keyword if you are looking for any specific number of rows from the result set.

### **Q.26 How many ways can we get the value of current session id?**

Ans. session id() returns the session id for the current session.

### **Q.27 How can we destroy the session, how can we unset the variable ofa session?**

Ans. session\_unregister() – Unregister a global variable from the current session session\_destroy() – Free all session variables

### **Q.28 How can we destroy the cookie?**

Ans. Set the cookie in past. eg. setcookie("variablename","value"-time())

# **Q.29 How many ways we can pass the variable through the navigation between the pages?**

Ans.

- 1. GET/QueryString
- 2. POST

# **Q.30 What is the difference between ereg\_replace() and eregi\_replace()?**

Ans. eregi\_replace() function is identical to ereg\_replace() except that this ignores case distinction when matching alphabetic characters.eregi\_replace() function is identical to ereg\_replace() except that this ignores case distinction when matching alphabetic characters.

# **Q.31 What are the different functions in sorting an array?**

Ans. Sort(), arsort(), asort(), ksort(), natsort(), natcasesort(), rsort(), usort(), array\_multisort(), and uksort().

### **Q.32 How can we know the count/number of elements of an array?**

Ans. 2 ways

- 1. sizeof(\$urarray) This function is an alias of count()
- 2. count(\$urarray)

# **Q.33 What are the difference between abstract class and interface?**

Ans.**Abstract class**: abstract classes are the class where one or more methods are abstract but not necessarily all method has to be abstract.

Abstract methods are the methods, which are declare in its class but not define. The definition of those methods must be in its extending class.

**Interface**: Interfaces are one type of class where all the methods are abstract. That means all the methods only declared but not defined. All the methods must be define by its implemented class.

## **Q.34 How can we send mail using JavaScript?**

Ans. JavaScript does not have any networking capabilities as it is designed to work on client site. As a result we can not send mails using

JavaScript. But we can call the client side mail protocol mailto

via JavaScript to prompt for an email to send. this requires the client to approve it.

# **Q.35 What is the maximum length of a table name, database name, and fieldname in MySQL?**

Ans. The following table describes the maximum length for each type of identifier

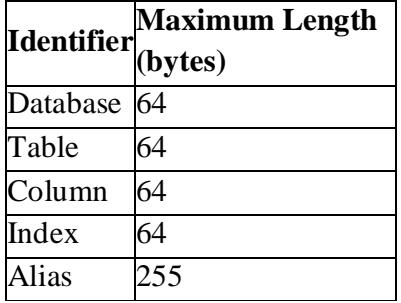

There are some restrictions on the characters that may appear in identifiers:

# **Q.36 What is the purpose of the following files having extensions 1) .frm2) .myd 3) .myi? What do these files contain?**

Ans. In MySql, the default table type is MyISAM. Each MyISAM table is stored on disk in three files. The files have names that begin with the table name and have an extension to indicate the file type.The '.frm' file stores the table definition. The data file has a '.MYD' (MYData) extension. The index file has a '.MYI' (MYIndex) extension,

# **Q.37 Give the syntax of Grant and Revoke commands?**

Ans. The generic syntax for grant is as following > GRANT [rights] on [database/s] TO [username@hostname] IDENTIFIED BY [password] now rights can be a) All privileges b) combination of create, drop, select, insert, update and delete etc.We can grant rights on all databse by using \*.\* or some specific database by database.\* or a specific table by database.table\_name username@hotsname can be either username@localhost, username@hostname and username@%

where hostname is any valid hostname and % represents any name, the \*.\* any condition password is simply the password of userThe generic syntax for revoke is as following > REVOKE [rights] on [database/s] FROM [username@hostname] now rights can be as explained above a) All privileges

b) combination of create, drop, select, insert, update and delete etc.

username@hotsname can be either username@localhost, username@hostname and username@% where hostname is any valid hostname and % represents any name, the \*.\* any condition

# **Q.38 Explain Normalization concept?**

Ans. The normalization process involves getting our data to conform to three progressive normal forms, and a higher level of normalization cannot be achieved until the previous levels have been achieved (there are actually five normal forms, but the last two are mainly academic and will not be discussed).First Normal FormThe First Normal Form (or 1NF) involves removal of redundant data from horizontal rows. We want to ensure that there is no duplication of data in a given row, and that every column stores the least amount of information possible (making the field atomic).Second Normal FormWhere the First Normal Form deals with redundancy of data across a horizontal row, Second Normal Form (or 2NF) deals with redundancy of data in vertical columns. As stated earlier, the normal forms are progressive, so to achieve Second Normal Form, your tables must already be in First Normal Form.Third Normal Form.

I have a confession to make; I do not often use Third Normal Form. In Third Normal Form we are looking for data in our tables that is not fully dependant on the primary key, but dependant on another value in the table

# **Q.39 How can we find the number of rows in a table using MySQL?**

Ans. Use this for mysql

>SELECT COUNT(\*) FROM table\_name;

### **Q.40 How can we find the number of rows in a result set using PHP?**

Ans. \$result = mysql\_query(\$sql, \$db\_link); \$num\_rows = mysql\_num\_rows(\$result); echo "\$num\_rows rows found";

### **Q.41 How many ways we can find the current date using MySQL?**

Ans. SELECT CURDATE();

 $CURRENT$  DATE() = CURDATE()

for time use

SELECT CURTIME();

 $CURRENT_TIME() = CURTIME()$ 

### **Q.42 What type of inheritance that PHP supports?**

Ans. In PHP an extended class is always dependent on a single base class, that is, multiple inheritance is not supported. Classes are extended using the keyword 'extends'.

# **Q.43 What is the difference between Primary Key and Unique key?**

Ans. **Primary Key**: A column in a table whose values uniquely identify the rows in the table. A primary key value cannot be NULL.

**Unique Key**: Unique Keys are used to uniquely identify each row in the table. There can be one and only one row for each unique key value. So NULL can be a unique key.There can be only one primary key for a table but there can be more than one unique for a table.

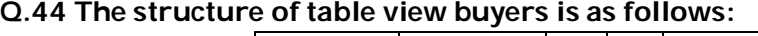

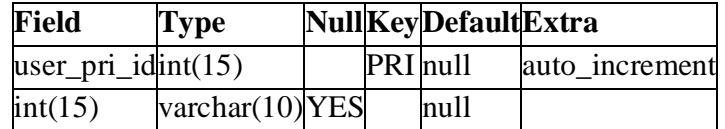

**the value of user\_pri\_id the last row 999 then What will happen in the following conditions?**

## **Condition1:**

**Delete all the rows and insert another row then. What is the starting value for this auto incremented field user\_pri\_id ,**

**Condition2:**

**Delete the last row(having the field value 999) and insert another row then. What is the value for this auto incremented field user\_pri\_id**

Ans. In both cases let the value for auto increment field be n then next row will have value n+1 i.e. 1000

### **Q.45 What are the advantages/disadvantages of MySQL and PHP?**

Ans. Both of them are open source software (so free of cost), support cross platform. php is faster then ASP and JSP.

# **Q.46 What is the difference between GROUP BY and ORDER BY in Sql?**

Ans. ORDER BY [col1],[col2],...,[coln]; Tels DBMS according to what columns it should sort the result. If two rows will have the same value in col1

it will try to sort them according to col2 and so on.GROUP BY [col1],[col2],…,[coln]; Tels DBMS to group results with same value of column col1. You can use COUNT(col1), SUM(col1), AVG(col1) with it, if you want to count all items in group, sum all values or view average

### **Q.47 What is the difference between char and varchar data types?**

Ans.Set char to occupy n bytes and it will take n bytes even if u r

storing a value of n-m bytes Set varchar to occupy n bytes and it will take only the required space and will not use the n bytes eg. name char(15) will waste 10 bytes if we store 'mizan', if each char takes a byte eg. name varchar(15) will just use 5 bytes if we store 'mizan', if each char takes a byte. rest 10 bytes will be free.

## **Q.48 What is the functionality of md5 function in PHP?**

Ans. Calculate the md5 hash of a string. The hash is a 32-character

hexadecimal number. I use it to generate keys which I use to identify users etc. If I add random no techniques to it the md5 generated now will be totally different for the same string I am using.

### **Q.50 How can we know the number of days between two given dates using MySQL?**

Ans. SELECT DATEDIFF('2007-03-07′,'2005-01-01′);

## **Q.51 How can we know the number of days between two given dates using PHP?**

Ans.  $\text{Sdate1} = \text{date}(Y-m-d')$ ;  $\text{State2} = '2006-08-15'$ ;  $\text{days} = (\text{strottime}(\text{State1}) - \text{strottime}(\text{State2})) / (60 * 60)$  $* 24$ :

#### **Q.52- In how many ways we can retrieve the data in the result set of MySQL using PHP?**

Ans.You can do it by 4 Ways

- 1. mysql\_fetch\_row.
- 2. mysql\_fetch\_array.
- 3. mysql\_fetch\_object.
- 4. mysql\_fetch\_assoc.

### **Q.53 What Is a Session?**

Ans. A session is a logical object created by the PHP engine to allow you to preserve data across subsequent HTTP requests.

There is only one session object available to your PHP scripts at any time. Data saved to the session by a script can be retrieved by the same script or another script when requested from the same visitor.

Sessions are commonly used to store temporary data to allow multiple PHP pages to offer a complete functional transaction for the same visitor.

#### **Q.54 How can we repair a MySQL table?**

Ans.The syntex for repairing a mysql table is:

REPAIR TABLE tablename

REPAIR TABLE tablename QUICK

### REPAIR TABLE tablename EXTENDED

This command will repair the table specified.

If QUICK is given, MySQL will do a repair of only the index tree.

If EXTENDED is given, it will create index row by row.

## **Q.55 What Is a Persistent Cookie?**

Ans. A persistent cookie is a cookie which is stored in a cookie file permanently on the browser's computer. By default, cookies are created as temporary cookies which stored only in the browser's memory. When the browser is closed, temporary cookies will be erased. You should decide when to use temporary cookies and when to use persistent cookies based on their differences:

- Temporary cookies can not be used for tracking long-term information.
- Persistent cookies can be used for tracking long-term information.
- Temporary cookies are safer because no programs other than the browser can access them.
- Persistent cookies are less secure because users can open cookie files see the cookie values.

# **Q.56 What does a special set of tags do in PHP?**

Ans. What does a special set of tags  $\langle 2 \rangle$  and  $\langle 2 \rangle$  do in PHP? The output is displayed directly to the browser.

# **Q.57 How do you define a constant?**

Ans. Via define() directive, like define ("MYCONSTANT", 100);

# **Q.58 How To Get the Uploaded File Information in the Receiving Script?**

Ans. Once the Web server received the uploaded file, it will call the PHP script specified in the form action attribute to process them. This receiving PHP script can get the uploaded file information through the predefined array called \$\_FILES. Uploaded file information is organized in \$\_FILES as a two-dimensional array as:

- $$ FILES[$fieldName]['name'] The Original file name on the browser system.$
- \$ FILES[\$fieldName]['size'] The Number of bytes of the file content.
- \$ FILES[\$fieldName]['type'] The file type determined by the browser.
- $\bullet$   $\$$  FILES[\$fieldName]['tmp\_name'] The temporary filename of the file in which the uploaded file was stored on the server.
- \$ FILES[\$fieldName]['error'] The error code associated with this file upload.

The \$fieldName is the name used in the <"INPUT TYPE=FILE, NAME=fieldName>.

# **Q.59 I am trying to assign a variable the value of 0123, but it keeps coming up with a different number, what's the problem?**

Ans. PHP Interpreter treats numbers beginning with 0 as octal. Look at the similar PHP interview questions for more numeric problems.

## **Q.60. How can we encrypt the username and password using PHP?**

Ans. You can encrypt a password with the following Mysql>SET PASSWORD=PASSWORD("Password");

### **or**

You can use the MySQL PASSWORD() function to encrypt username and password. For example, INSERT into user (password, …) VALUES (PASSWORD(\$password")), …);

## **Q.61 How can we send mail using JavaScript?**

Ans. No. There is no way to send emails directly using JavaScript. But you can use JavaScript to execute a client side email program send the email using the "mailto" code. Here is an example: function myfunction(form) { tdata=document.myform.tbox1.value; location=["mailto:mailid@domain.com?subject=…](mailto:mailid@domain.com?subject=)"; return true; }

## **Q.62 How do I find out the number of parameters passed into function9. ?**

Ans. func\_num\_args() function returns the number of parameters passed in.

### **Q.63 What are the differences between DROP a table and TRUNCATE a table?**

Ans. DROP TABLE table\_name – This will delete the table and its data.

TRUNCATE TABLE table\_name – This will delete the data of the table, but not the table definition.

## **Q.64 What are the differences between GET and POST methods in form submitting, give the case where we can use GET and we can use POST methods?**

Ans. When we submit a form, which has the GET method it displays pair of name/value used in the form at the address bar of the browser preceded by url. Post method doesn't display these values.

### **or**

When we submit a form, which has the GET method it displays pair of name/value used in the form at the address bar of the browser preceded by url. Post method doesn't display these values.Once most important difference is when you are sending the form with GET method. You can see the output which you are sending in the address bar. Whereas if you send the form with POST" method then user can not see that information.

## **or**

What are "GET" and "POST"?

GET and POST are methods used to send data to the server: With the GET method, the browser appends the data onto the URL. With the Post method, the data is sent as "standard input."

Major Difference

In simple words, in POST method data is sent by standard input (nothing shown in URL when posting while in GET method data is sent through query string.

Ex: Assume we are logging in with username and password.

GET: we are submitting a form to login.php, when we do submit or similar action, values are sent through visible query string (notice ./login.php?username=…&password=… as URL when executing the script login.php) and is retrieved by login.php by \$\_GET['username'] and \$\_GET['password'].

POST: we are submitting a form to login.php, when we do submit or similar action, values are sent through invisible standard input (notice ./login.php) and is retrieved by login.php by \$\_POST['username'] and \$\_POST['password'].

POST is assumed more secure and we can send lot more data than that of GET method is limited (they say Internet Explorer can take care of maximum 2083 character as a query string).

# **or**

In the get method the data made available to the action page ( where data is received ) by the URL so data can be seen in the address bar. Not advisable if you are sending login info like password etc. In the post method the data will be available as data blocks and not as query string in case of get method.

# **or**

When we submit a form, which has the GET method it pass value in the form of query string (set of name/value pair) and display along with URL. With GET we can a small data submit from the form (a set of 255 character) whereas Post method doesn't display value with URL. It passes value in the form of Object and we can submit large data from the form.

# **or**

On the server side, the main difference between GET and POST is where the submitted is stored. The \$\_GET array stores data submitted by the GET method. The \$\_POST array stores data submitted by the POST method. On the browser side, the difference is that data submitted by the GET method will be displayed in the browser's address field. Data submitted by the POST method will not be displayed anywhere on the browser.GET method is mostly used for submitting a small amount and less sensitive data. POST method is mostly used for submitting a large amount or sensitive data.

# **Q.65 ARE THE DIFFERENT TYPES OF ERRORS IN PHP?**

Ans. Here are three basic types of runtime errors in PHP:

Notices: These are trivial, non-critical errors that PHP encounters while executing a script – for example, accessing a variable that has not yet been defined. By default, such errors are not displayed to the user at all – although you can change this default behavior.

Warnings: These are more serious errors – for example, attempting to include() a file which does not exist. By default, these errors are displayed to the user, but they do not result in script termination.

Fatal errors: These are critical errors – for example, instantiating an object of a non-existent class, or calling a non-existent function. These errors cause the immediate termination of the script, and PHP's default behavior is to display them to the user when they take place.

Internally, these variations are represented by twelve different error types

## **Q.66 Would you initialize your strings with single quotes or double quotes?**

Ans. Since the data inside the single-quoted string is not parsed for variable substitution, it's always a better idea speed-wise to initialize a string with single quotes, unless you specifically need variable substitution.

## **Q.67 What is the difference between characters 23 and \x23?**

Ans. The first one is octal 23, the second is hex 23.

## **Q.68 What are the other commands to know the structure of a table using MySQL commands except EXPLAIN command?**

Ans. DESCRIBE table\_name;

## **Q.69 What's the difference between md5(), crc32() and sha1() crypto on PHP?**

Ans. The major difference is the length of the hash generated. CRC32 is, evidently, 32 bits, while sha1() returns a 128 bit value, and md5() returns a 160 bit value. This is important when avoiding collisions.

### **Q.70 How can we find the number of rows in a result set using PHP?**

Ans. Here is how can you find the number of rows in a result set in PHP: \$result = mysql\_query(\$any\_valid\_sql, \$database\_link); \$num\_rows = mysql\_num\_rows(\$result); echo "\$num\_rows rows found";

### **Q.71 How many ways we can we find the current date using MySQL?**

Ans. SELECT CURDATE(); SELECT CURRENT\_DATE(); SELECT CURTIME(); SELECT CURRENT\_TIME();

### **Q.72 Give the syntax of GRANT commands?**

Ans. The generic syntax for GRANT is as following GRANT [rights] on [database] TO [username@hostname] IDENTIFIED BY [password] Now rights can be: a) ALL privilages b) Combination of CREATE, DROP, SELECT, INSERT, UPDATE and DELETE etc.

We can grant rights on all databse by usingh \*.\* or some specific database by database.\* or a specific table by database.table\_name.

## **Q.73 Give the syntax of REVOKE commands?**

Ans. The generic syntax for revoke is as following: REVOKE [rights] on [database] FROM [username@hostname] Now rights can be: a) ALL privilages b) Combination of CREATE, DROP, SELECT, INSERT, UPDATE and DELETE etc. We can grant rights on all databse by usingh  $*.*$  or some specific database by database.\* or a specific table by database.table\_name.

### **Q.74 How can we know that a session is started or not?**

Ans. A session starts by session start() function. This session\_start() is always declared in header portion. it always declares first. then we write session\_register().

## **Q.75 What is the difference between PHP4 and PHP5?**

Ans. PHP4 cannot support oops concepts and Zend engine 1 is used. PHP5 supports oops concepts and Zend engine 2 is used. Error supporting is increased in PHP5. XML and SQLLite will is increased in PHP5.

### **Q.76 What is meant by nl2br()?**

Ans. Anwser1: nl2br() inserts a HTML tag before all new line characters \n in a string. echo nl2br("god bless \n you"); output: god bless you

# **Q.77 CHECK IF A VARIABLE IS AN INTEGER IN JAVASCRIPT**

Ans. var myValue =9.8; if(parseInt(myValue)== myValue) alert('Integer'); else alert('Not an integer');

### **Q.78 How can I know that a variable is a number or not using a JavaScript?**

Ans. Answer 1: bool is\_numeric( mixed var) Returns TRUE if var is a number or a numeric string, FALSE otherwise. Answer 2: Definition and Usage The isNaN() function is used to check if a value is not a number. Syntax isNaN(number) Parameter Description number Required. The value to be tested

# **Q.79 What's the difference between accessing a class method via -> and via ::?**

Ans. :: is allowed to access methods that can perform static operations, i.e. those, which do not require object initialization.

## **Q.80 How can we change the name of a column of a table?**

Ans. MySQL query to rename table: RENAME TABLE tbl\_name TO new\_tbl\_name or

,ALTER TABLE tableName CHANGE OldName newName.

# **Q.81 How many ways I can redirect a PHP page?**

Ans. Here are the possible ways of php page redirection.

1. Using Java script:

'; echo 'window.location.href="'.\$filename.'";'; echo "; echo "; echo "; echo "; } }

redirect(['http://maosjb.com'](http://maosjb.com)); ?>

2. Using php function: header Location[:http://maosjb.com.](http://maosjb.com.)

# **Q.82 Explain about Type Juggling in php?**

Ans. PHP does not require (or support) explicit type definition in variable declaration; a variable's type is determined by the context in which that variable is used. That is to say, if you assign a string value to variable \$var, \$var becomes a string. If you then assign an integer value to \$var, it becomes an integer. An example of PHP's automatic type conversion is the addition operator '+'. If any of the operands is a float,

then all operands are evaluated as floats, and the result will be a float. Otherwise, the operands will be interpreted as integers, and the result will also be an integer. Note that this does NOT change the types of the operands themselves; the only change is in how the operands are evaluated.

 $$foo += 2$ ; //  $$foo$  is now an integer (2)

 $$foo = $foo + 1.3$ ; // \$foo is now a float (3.3)

 $$foo = 5 + "10 Little Piggs's"; // $foo is integer (15)$ 

 $$foo = 5 + "10 Small Pigs"; // $foo is integer (15)$ 

If the last two examples above seem odd, see String conversion to numbers.

If you wish to change the type of a variable, see settype().

If you would like to test any of the examples in this section, you can use the var\_dump() function.

Note: The behavior of an automatic conversion to array is currently undefined.

Since PHP (for historical reasons) supports indexing into strings via offsets using the same syntax as array indexing, the example above leads to a problem: should \$a become an array with its first element being "f", or should "f" become the first character of the string \$a? The current versions of PHP interpret the second

assignment as a string offset identification, so \$a becomes "f", the result of this automatic conversion however should be considered undefined. PHP 4 introduced the new curly bracket syntax to access characters in string, use this syntax instead of the one presented above.

### **Q.83 Explain the ternary conditional operator in PHP?**

Ans. Expression preceding the ? is evaluated, if it's true, then the expression preceding the : is executed, otherwise, the expression following : is executed.

## **Q.84 What is the difference between InnoDb and MyISAM ?**

Ans.

- The big difference between MySQL Table Type MyISAM and InnoDB is that InnoDB supports transaction
- InnoDB supports some newer features: Transactions, row-level locking, foreign keys
- InnoDB is for high volume, high performance

## **Q.85 Does MyISAM supports relations ?**

Ans. InnoDB has foreign keys and relationship contraints while MyISAM does not.

### **Q.86 What's indexing**

Ans. A database index is a data structure that improves the speed of data retrieval operations on a database table at the cost of slower writes and increased storage space.

### **Q.87 MySQL is case sensitive or case insensitive ?**

Ans. SQL itself isn't case sensitive, but it can be on searching data, all depends on the table collation settings. MySQL syntax is not case sensitive,you can write

SELECT \* FROM table WHERE …

or

select \* from table where

or

SeLEct \* FroM table WHerE

or whatever else you want.

On select queries you can search for case sensitive fields values, in example if you want to find "text" inside a field but not "TEXT", "Text"…. you can use

SELECT \* FROM table WHERE binary(fieldname)='text';

### **Q.88 What are the different types of JOINS ?**

Ans. A join combines records from two or more tables in a relational database. In the Structured Query Language (SQL), there are two types of joins: "inner" and "outer". Outer joins are subdivided further into left outer joins, right outer joins, and full outer joins.

### **Inner join**

This is the default join method if nothing else is specified. An inner join essentially finds the intersection between the two tables. The join takes all the records from table A and finds the matching record(s) from table B. If no match is found, the record from A is not included in the results. If multiple results are found in B that match the predicate then one row will be returned for each (the values from A will be repeated).

#### **Left outer join**

A left outer join is very different from an inner join. Instead of limiting results to those in both tables, it limits results to those in the "left" table (A). This means that if the ON clause matches 0 records in B, a row in the result will still be returned—but with NULL values for each column from B.

#### **Right outer join**

A right outer join is much like a left outer join, except that the tables are reversed. Every record from the right side, B, will be returned, and NULL values will be returned for those that have no matching record in A.

#### **Full outer join**

Full outer joins are the combination of left and right outer joins. These joins will show records from both tables, and fill in NULLs for missing matches on either side

### **Q.89 What is Views in MySQL ?**

Ans. A database View is known as a "virtual table" which allows you to query the data in it. Understanding Database View and using it correctly is crucial.MySQL views are essentially a way to package up SELECT statements into re-usable virtual tables whereby the data can be retrieved simply by referencing the view, rather than having to repeat the associated SELECT statement.

#### **Q.90 What's the difference between session\_register and \$\_SESSION ?**

Ans. The very first main and simple difference is that session\_register function returns boolean value and \$\_SESSION returns string value.

The second will be session\_register function doesn't work if register\_global is disabled.

But whereas \$\_SESSION works in both case whether register\_global is disabled or enabled. So using \$\_SESSION for session variable manipulation is more appropriate.

#### **Q.91 What is the difference between echo and print**

Ans. echo can take more than one parameter for displaying. print cannot take more than one e.g echo 'This', 'That' //is valid print 'This', 'That' //is invalid print returns 1 always. echo cannot be used to return anything \$ret = print "Abcd" //valid \$ret = echo "Abcd" //invalid

### **Q.92 are predefined variables in php, give some examples.**

Ans. PHP provides an additional set of predefined arrays containing variables from the web server (if applicable), the environment, and user input. These new arrays are rather special in that they are automatically global

[ Resource Link : <http://in.php.net/manual/en/language.variables.predefined.php> ] e.g., \$\_SERVER, \$\_REQUEST, \$\_POST, \$\_GET, \$\_ENV, \$\_COOKIE, \$\_FILES, \$\_SESSION, \$GLOBALS, \$php\_errormsg, \$http\_response\_header

## **Q.93 Give examples of predefined classes in PHP, and specify the use of anyone of them.**

Ans. stdClass, Exception,\_PHP\_Incomplete\_Class, php\_user\_filter, Directory Exception : for exception handling Directory: dir class

#### **Q.94 Abstraction, interfaces explain the main difference.** Ans.

- 1. Abstract classes cannot be instantiated,
- 2. They start with keyword abstract before the class name,
- 3. One can force the methods to be declared in the inheriting class by creating abstract functions
- 4. only abstract class can have abstract methods

```
eg.
abstract class a {
abstract function b();
public function c() {
echo "Can be used as it is";
}
}
class m extends a {
public function b() {
echo "Defined function b";
}
}
tClass = new m;
$tClass\rightarrow b();
$tClass>>c;
```
# **Q.95 What does function `eval` do?**

Ans. Evaluate a string as PHP code; Eg. eval('echo "This would be printed"');

# **Q.96 What is the method by which PHP converts datatype of a given variable.**

Ans. : settype()  $a = "10"; // $a is string$ settype(\$a,"integer"); // \$a is integer

# **Q.97 What is the difference between foo() & @foo()?**

Ans. if an error occurs calling foo() would show up the error on the screen, whereas, @foo() would suppress the error because '@' is a error control operator.

# **Q.98 How many columns can exist in a mySql table?**

Ans. 4096 colums

### **Q.99 What is the maximum size of a row in a mysql table?**

Ans. 65,535 not including blobs (as these are stored separately)

## **Q.100 What is JSON? What are the notations used in JSON?**

Ans. JSON (JavaScript Object Notation) is a lightweight data-interchange format. It is easy for humans to read and write. It is easy for machines to parse and generate. It is based on a subset of the JavaScript Programming Language, Standard ECMA-262 3rd Edition – December 1999. JSON is a text format that is completely language independent but uses conventions that are familiar to programmers of the C-family of languages, including C, C++, C#, Java, JavaScript, Perl, Python, and many others. These properties make JSON an ideal data-interchange language.

# **Q.101 How to get Query String in PHP for http request?**

Ans. \$\_GET[] and \$\_REQUEST[]

# **Q.102 How to get the http Request in PHP?**

Ans. When PHP is used on a Web server to handle a HTTP request, it converts information submitted in the HTTP request as predefined variables:

- \$ GET Associate array of variables submitted with GET method.
- \$ POST Associate array of variables submitted with POST method.
- \$ COOKIE Associate array of variables submitted as cookies.
- $$ REQUEST Associate array of variables from $GET, $ POST, and $COOKIE.$
- \$ SERVER Associate array of all information from the server and the HTTP request.

## **Q.103 How you provide security for PHP application?**

Ans. There are many ways to accomplish the security tasks but the most common 7 ways are1. Validate Input. Never trust your user and always filter input before taking it to any operation.2. Provide access control.3. Session ID protection4. preventing Cross Site Scripting (XSS) flaws

SQL injection vulnerabilities.

Turning off error reporting and exposing to the site for hackers. Instead use log file to catch exceptions Effective Data handling

# **Q.104 Which method do you follow to get a record from a million records? (Searching, …. not from database, from an array in php)**

Ans. A:92 use array\_search(), array\_keys(), array\_values(), array\_key\_exists(), and in\_array().